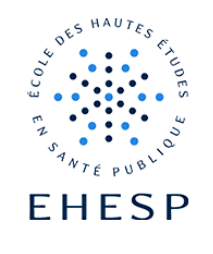

# Le suivi d'achèvement

Définition : Il s'agit d'un outil permettant de mesurer le progrès des utilisateurs dans un cours.

Deux types d'achèvement peuvent être mis en place, l'achèvement des activités et l'achèvement du cours.

Les utilisateurs pourront visualiser le statut – achevè ou non – des activités et des ressources, grâce à l'achèvement des activités.

L'achèvement du cours indique quant à lui si un cours est terminé ou non.

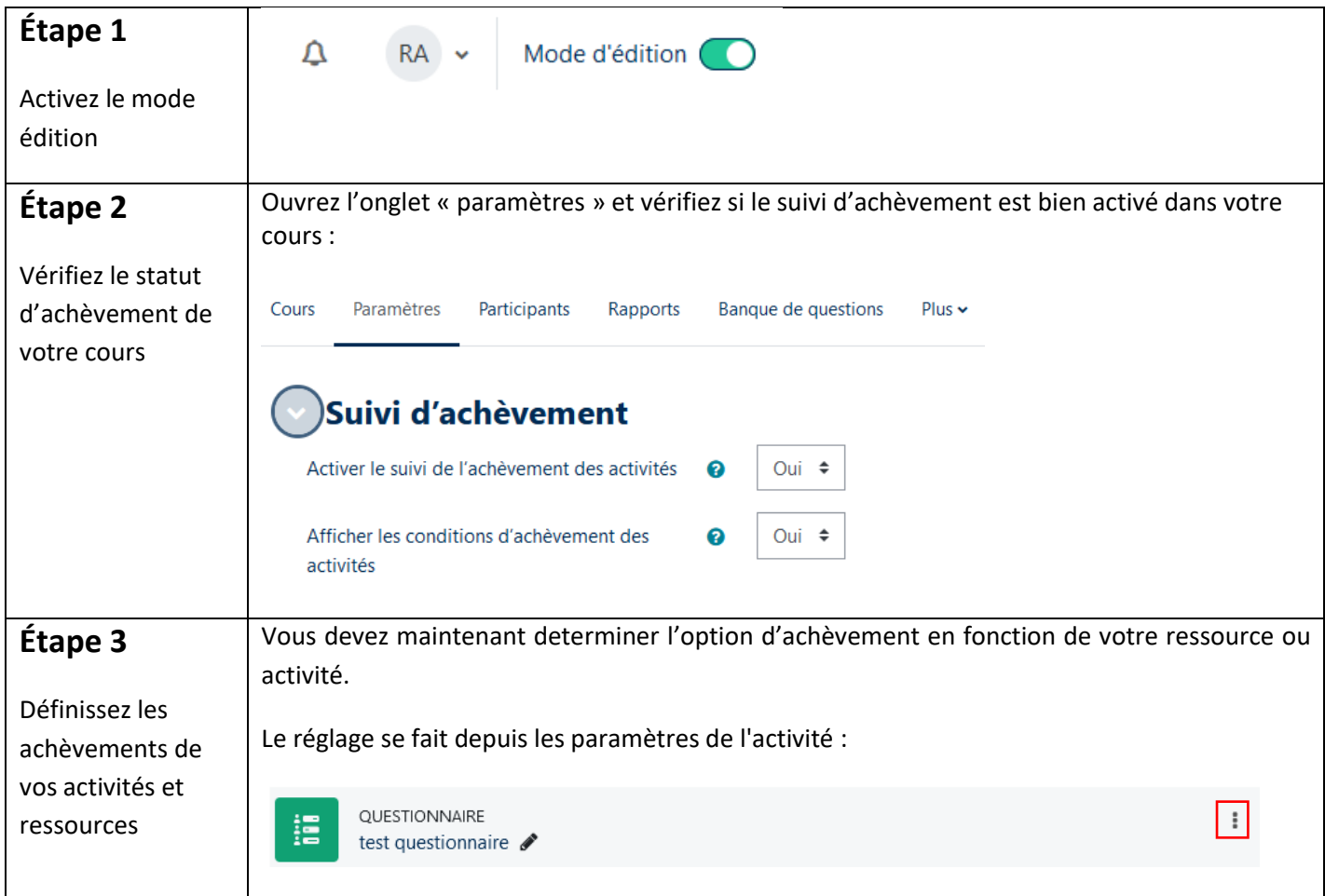

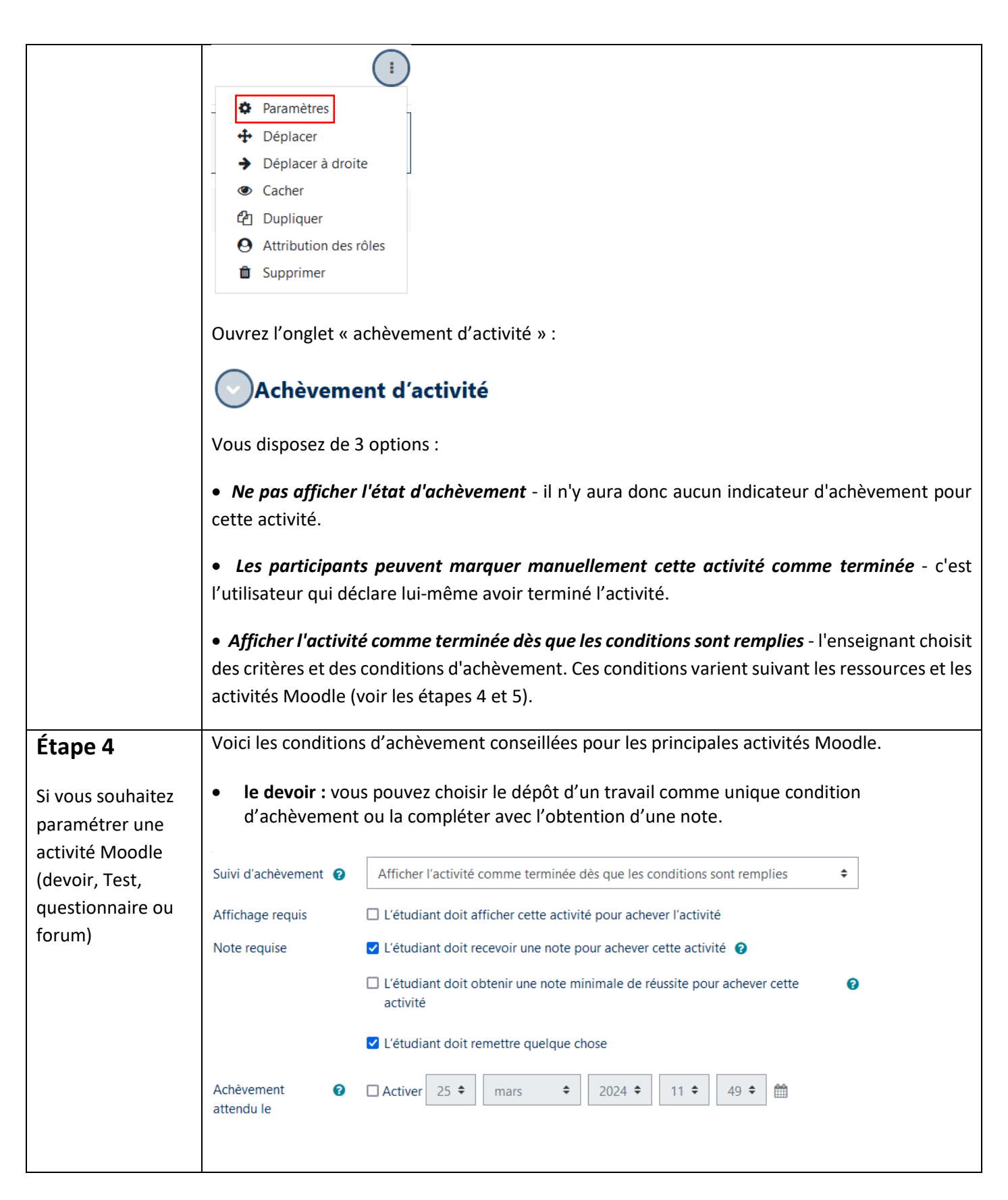

 $\vert\vert$ 

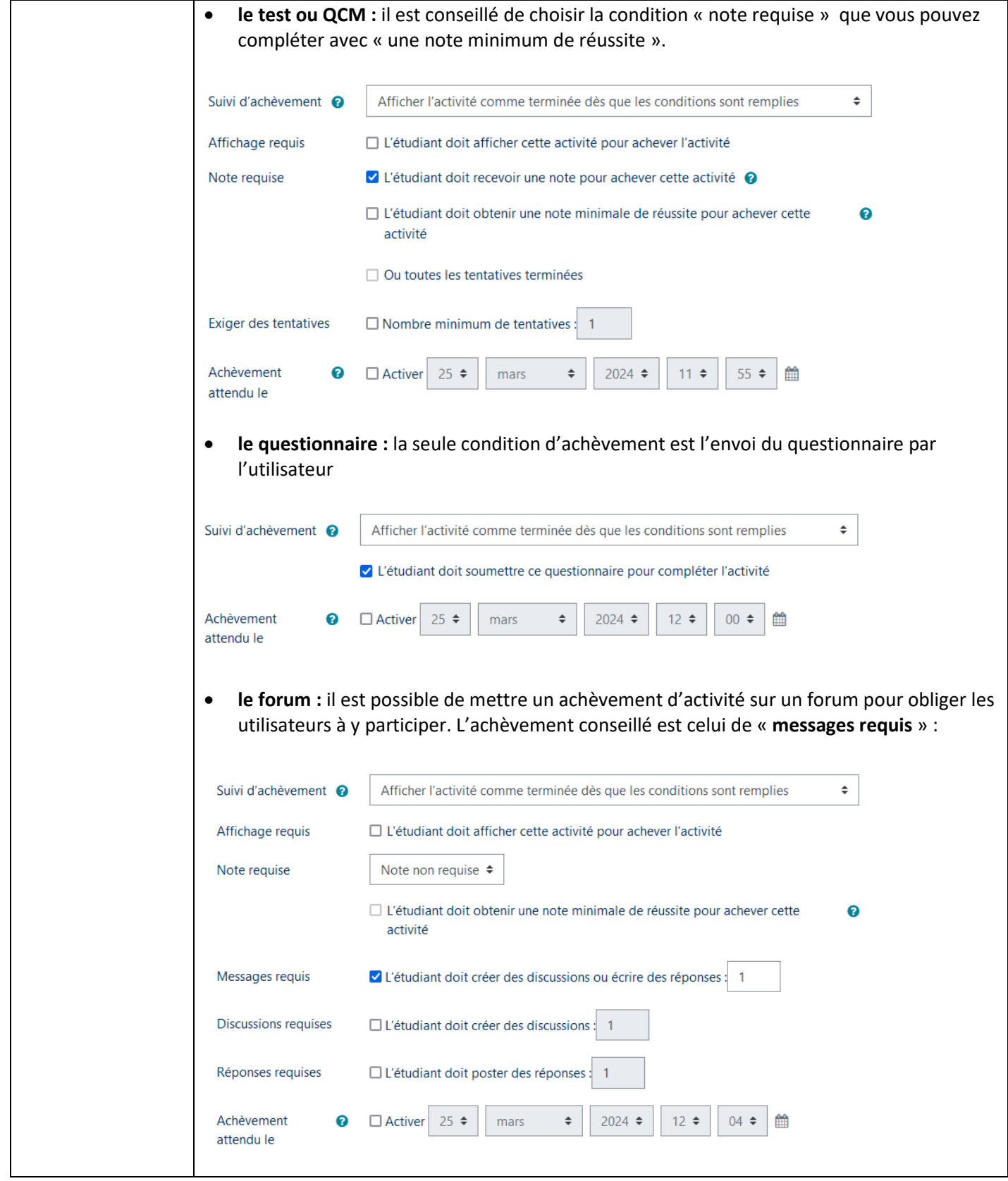

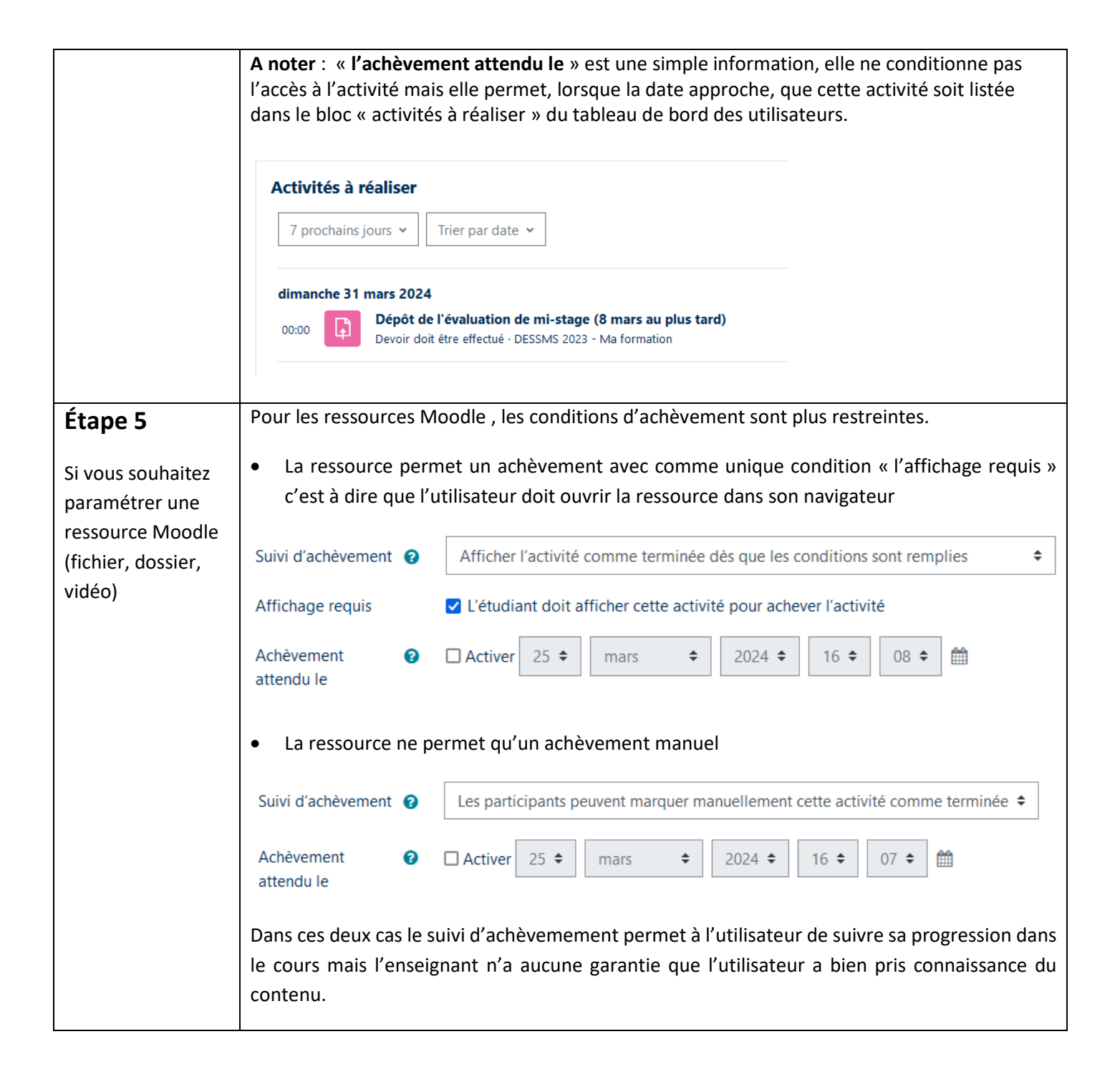

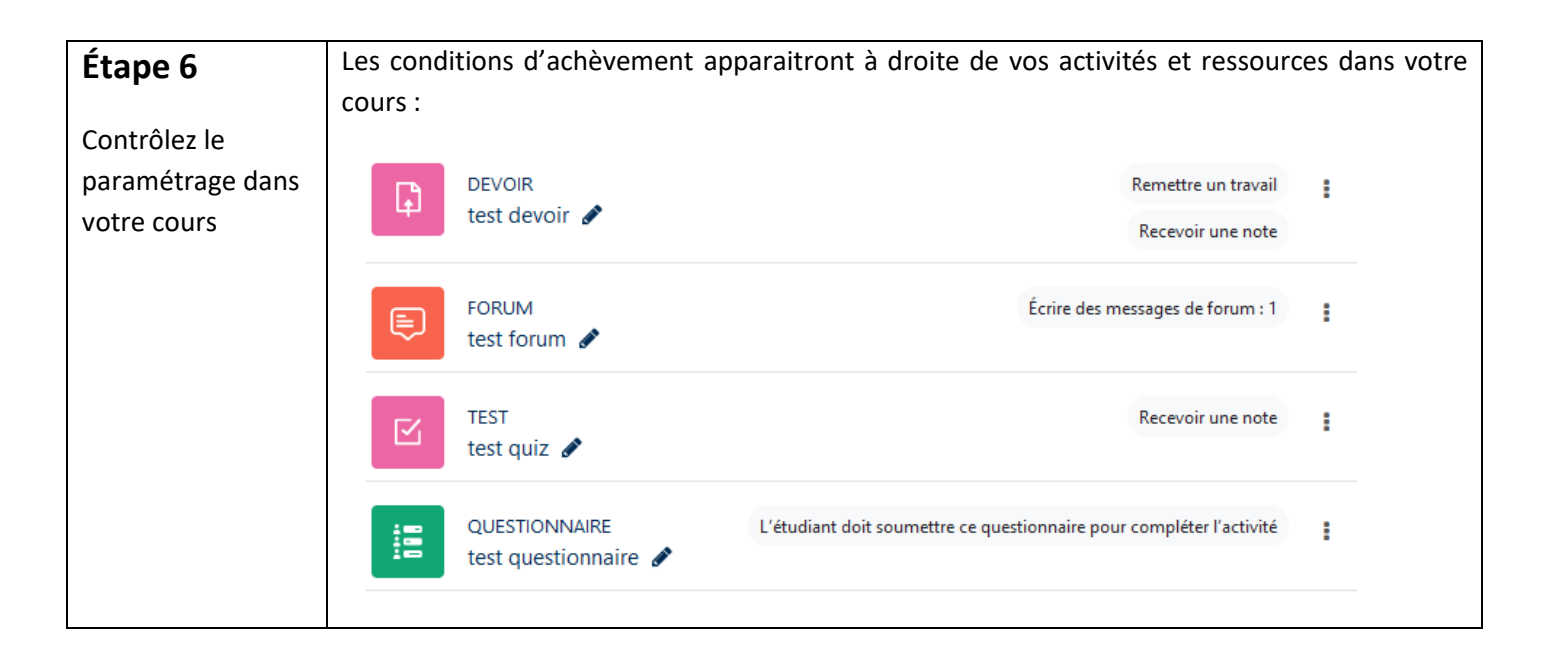

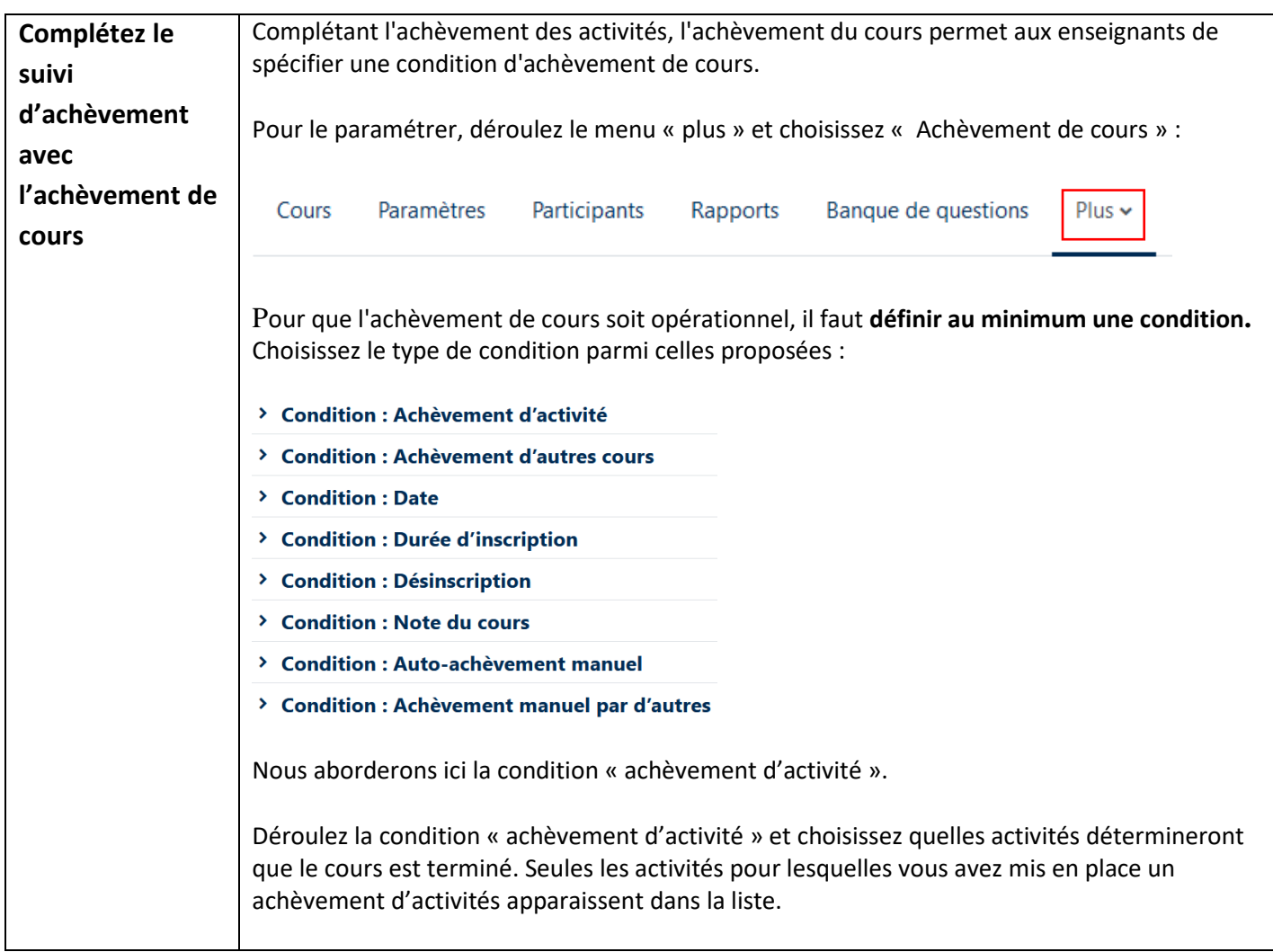

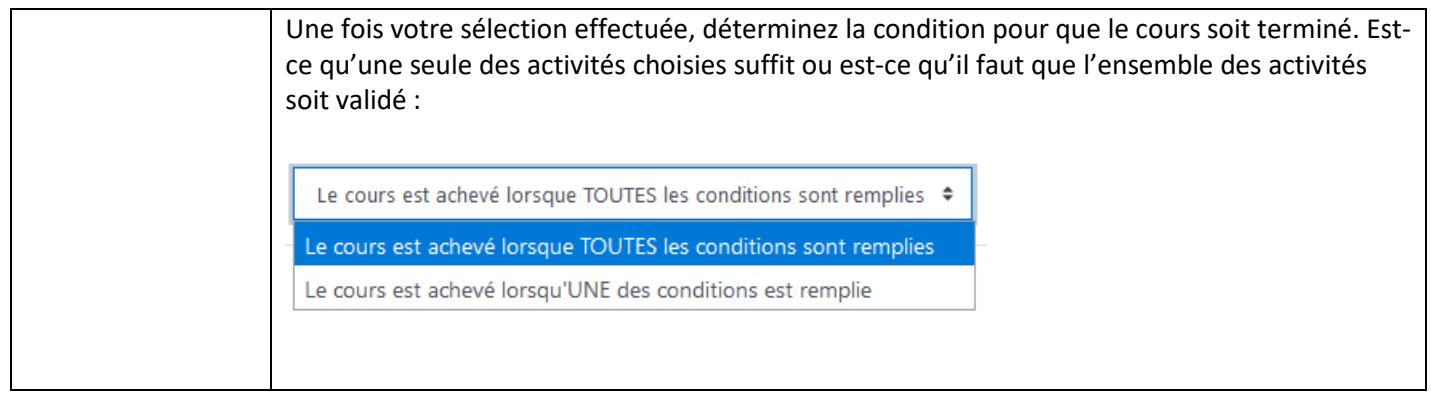

#### **Pour aller plus loin :**

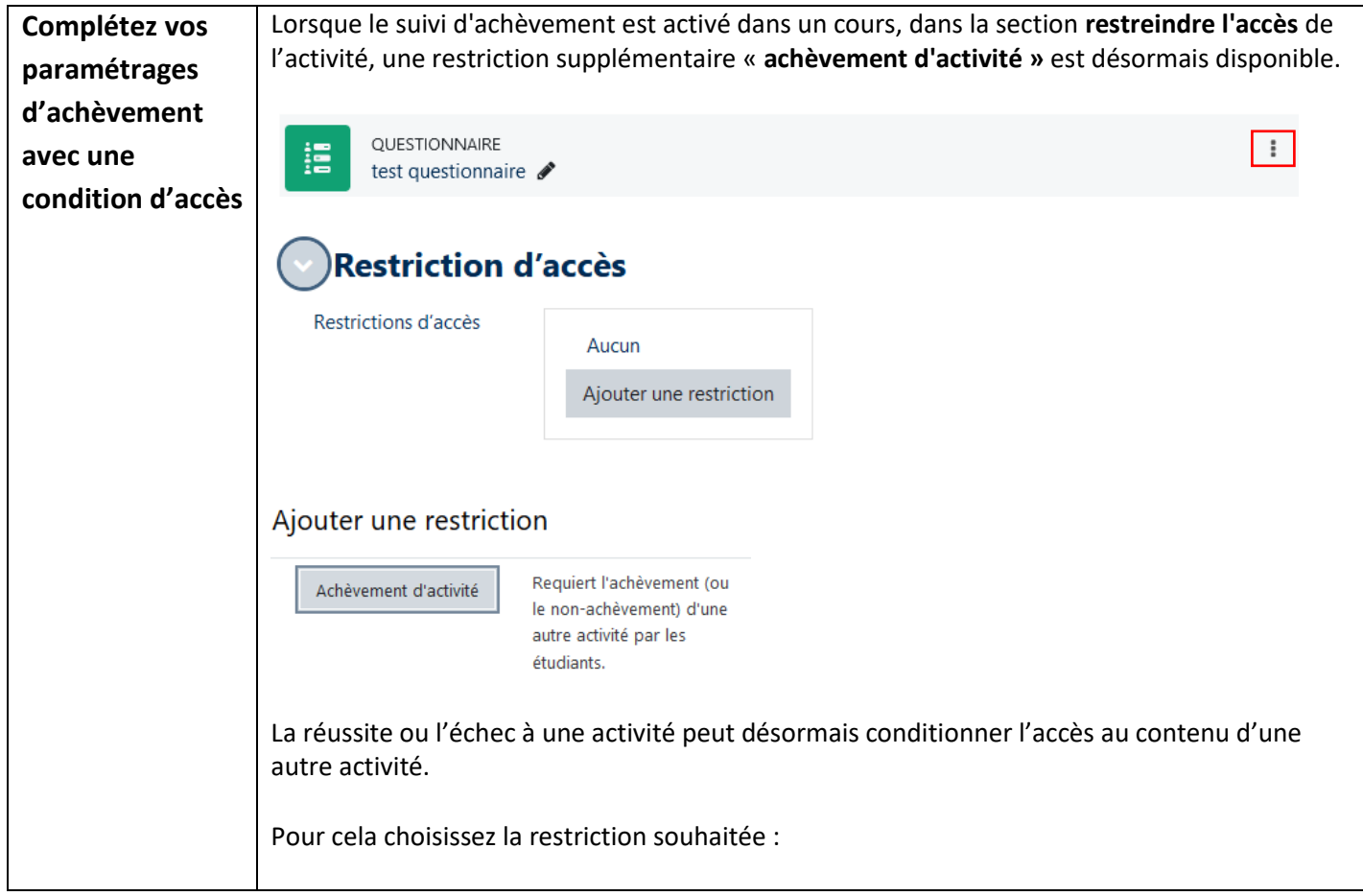

6 / 7

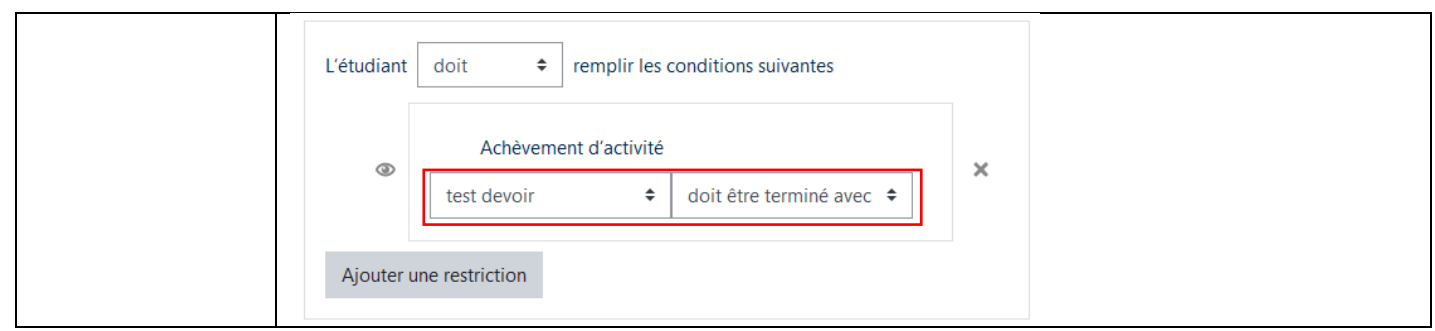

Pour toute question vous pouvez nous écrire à [campus@ehesp.fr](https://ehespfr.sharepoint.com/sites/CApP/Documents%20partages/Campus/Tutos/Tutos-Campus2024/campus@ehesp.fr)

Tutoriel mis à jour le 25 mars 2024

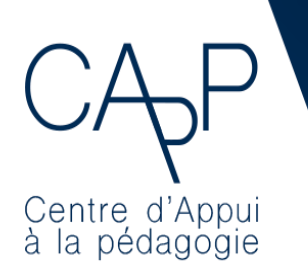

**Centre d'Appui à la Pédagogie**

Nous contacter : [capp@ehesp.fr](mailto:capp@ehesp.fr) Infos : [campus.ehesp.fr/capp](https://real.ehesp.fr/capp) Suivez nous sur Twitter: [@ehespCApP](https://twitter.com/ehespcapp)

 $7/7$